# **Additional Resources for High School Summer Reading June 2020**

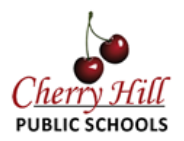

# **Text Resources**

### **Teachingbooks.net**

- Resources are available for selected texts on [www.teachingbooks.net.](http://www.teachingbooks.net/) Username: chclc
	- Password: books
- To access resources for the summer reading lists, click on the links below:

[9th Grade Summer Reading List](https://www.teachingbooks.net/ql9aa4m)

[10th Grade Summer Reading List](https://www.teachingbooks.net/qlrwycr)

[11th Grade Summer Reading List](https://www.teachingbooks.net/qlvpddg)

[12th Grade Summer Reading List](https://www.teachingbooks.net/qly9mpb)

# **Resources for Note Taking**

*Stuck on what to include in your notes? Check out th[e](https://drive.google.com/open?id=1J1YpKKwkXeflYd5mImra_SLxjNYdXAY2S0BoQqWgCM4) [Five Areas of Analysis](https://drive.google.com/open?id=1J1YpKKwkXeflYd5mImra_SLxjNYdXAY2S0BoQqWgCM4) to help focus your note taking9.*

## **Dialectical Journal (Two Column Notes)**

Using a two-column format, engage in a written dialogue with the text as you read. In the left-hand column, write the important text (include the page number). In the right-hand column, respond to the text. This is where you can include your reflections, analyses and explanations of how the text connects to the thematic questions. Below please find links to sample dialectical journal entries

● Houston Independent School District[:](http://www.houstonisd.org/cms/lib2/TX01001591/Centricity/Domain/16378/Pre-AP%2010%20Dialectical-Journal-Handout.pdf) [Dialectical Journals](http://www.houstonisd.org/cms/lib2/TX01001591/Centricity/Domain/16378/Pre-AP%2010%20Dialectical-Journal-Handout.pdf)

## **In-Text Annotations**

For in-text annotations, you will need to have a physical copy of the book. Record your notes directly in the book or on post-it notes, reflecting how the text connects to the guiding questions. You will need to bring the book and your notes in September. Below please find links to sample in-text annotations.

- Hunter College Writing Center: [Annotating a Text](http://www.hunter.cuny.edu/rwc/handouts/the-writing-process-1/invention/Annotating-a-Text/)
- Eastern Washington University Writers' Center: [Reading and Study Strategies](https://research.ewu.edu/c.php?g=82207)
- Bucks County Community College: [Example of an Annotated Text](http://faculty.bucks.edu/specpop/annotate-ex.htm)

# **Additional Resources for High School Summer Reading June 2020**

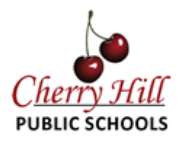

### **Outline**

Create a structured outline focused on the theme and supported with textual evidence. It may be helpful to organize it based on the plot or by guiding questions. Include page numbers with textual evidence. Below please find links to sample outlines.

- Harvard College Writing Center[:](https://writingcenter.fas.harvard.edu/pages/outlining) [Outlining](https://writingcenter.fas.harvard.edu/pages/outlining)
- Purdue Online Writing Lab[: Why and How to Create an Outline](https://owl.purdue.edu/owl/general_writing/the_writing_process/developing_an_outline/how_to_outline.html)
- Missouri State: [Outlining Method for Note Taking](https://www.missouristate.edu/assets/busadv/p.24.pdf)

## **Visual Notes: Mind Mapping and Sketchnotes**

Create a visual representation of text, important characters or plot episodes that connect to the guiding questions. Use lines, arrows, bubbles and/or sketches to link notes to the theme. Below please find linksto sample mind maps and sketchnotes.

#### *For more information on Mind Mapping, visit the sites below:*

• Tony Buzan and Mind Mapping TED Talk - ["Maximise the Power of Your Brain"](https://ed.ted.com/on/NGxBZBQM#watch)

*For more information and ideas about creating Sketchnotes, visit the sites below:*

- What are sketchnotes[?](https://sketchnotearmy.com/sketchnotes) [Sketchnote Army](https://sketchnotearmy.com/sketchnotes)
- Explore different examples and ways to make sketchnotes: [Sylvia Duckworth](https://sylviaduckworth.com/sketchnotes/)
- Why draw your notes? ["Doodlers, Unite!" TED talk by Sunni Brown](https://www.youtube.com/watch?v=7fx0QcHyrFk)

#### *Interested in taking notes online?*

There are many websites and resources you can use to create visual notes online if you choose. Before you create online notes, make sure there is an option to save and/or download the notes. These sites offer a limited free trial that you can use.

- [Coggle](https://coggle.it/?lang=en-US#pricing): create mind maps
- [Ziteboard](https://app.ziteboard.com/): create sketchnotes and mind maps
- [Google Drawing](https://docs.google.com/drawings/): create diagrams, charts and images in google
- [Padlet:](https://padlet.com/) arrange your notes into charts, mood boards, storyboards and more